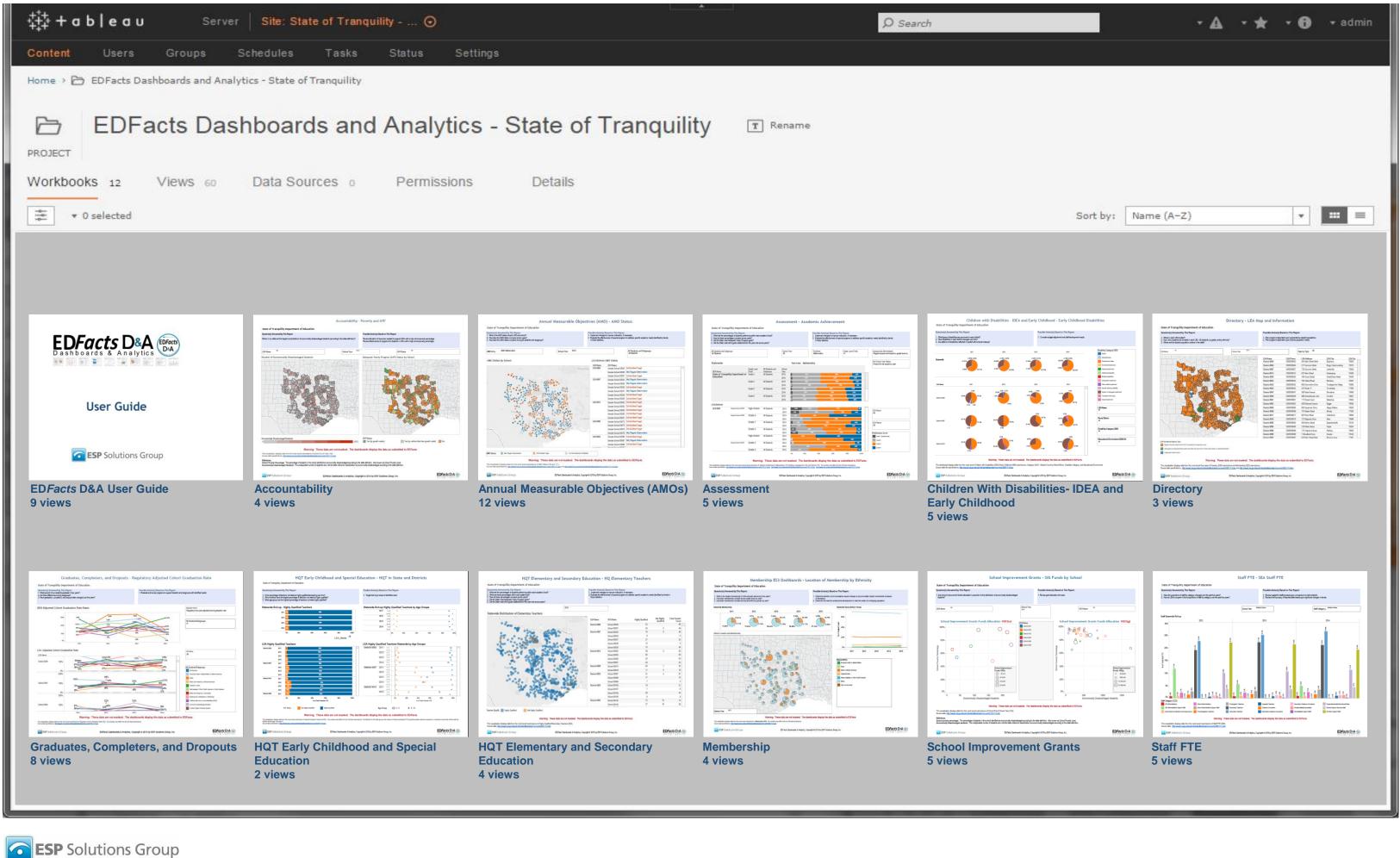

Figure 1. FDFacts Dashboards and Analytics – As

Figure 1. EDFacts Dashboards and Analytics – A set of dashboards displaying your SEA's EDFacts submission files for the last five submission cycles. SEAs can sign up to get these visualizations in a secure Tableau server.

Contact ESP Solutions Group for more information. Visit https://public.tableau.com/profile/esp.edfacts.d.a#!/ to interact with these sample data, or visit es3facts.info for additional information.

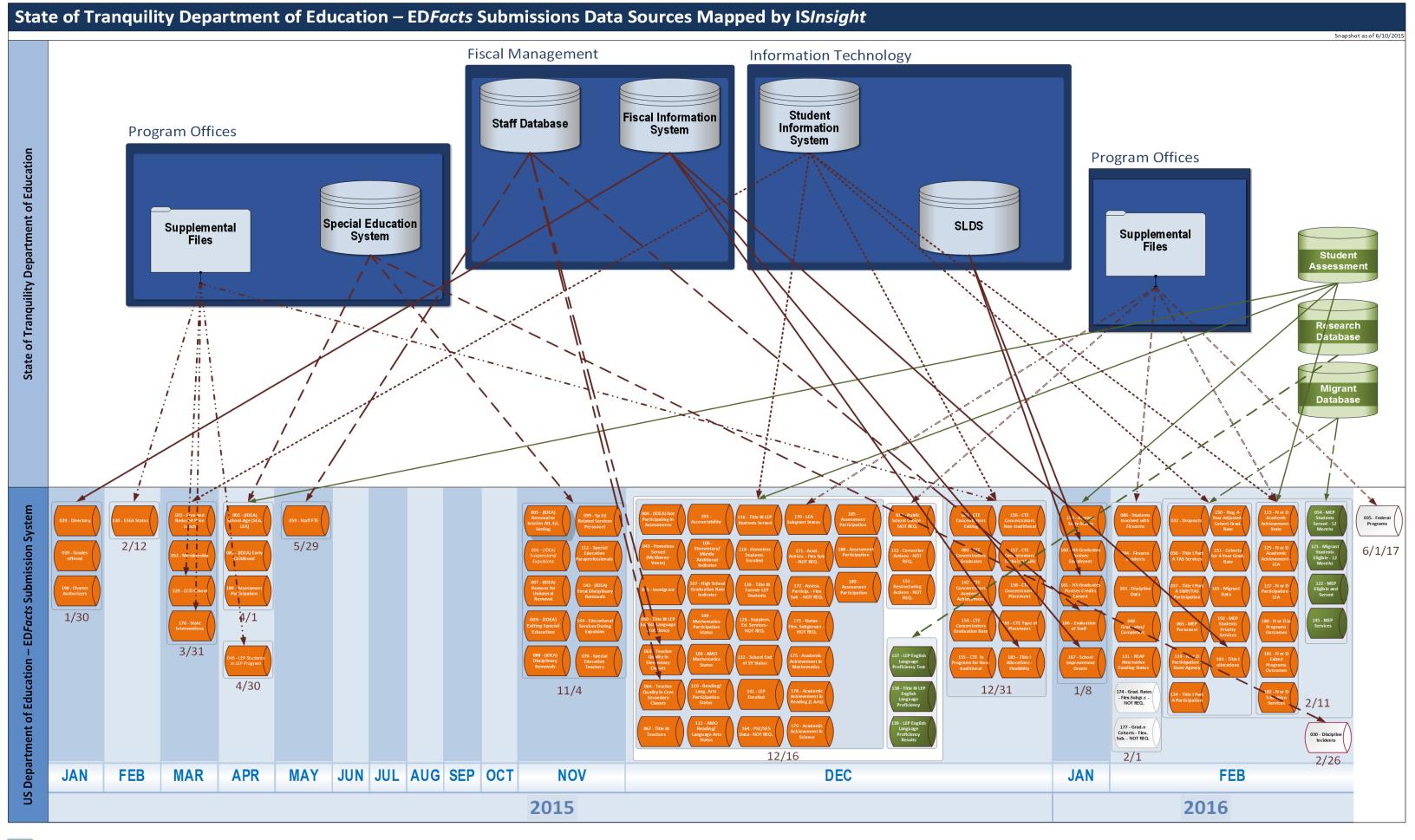

**ESP** Solutions Group

**Figure 2. EDFacts Submissions ISInsight** — A data roadmap and submission calendar identifying the data sources for each EDFacts submission file. Contact ESP Solutions Group to find out how you can document and diagram the metadata behind your EDFacts submissions.